## eVidyalaya Half Yearly Report

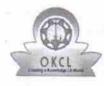

Department of School & Mass Education, Govt. of Odisha

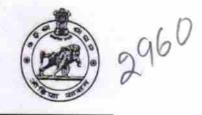

| School Name             | MUNICIPAL HIGH SCHOOL |                             |
|-------------------------|-----------------------|-----------------------------|
| U_DISE :<br>21192500605 | District :<br>GANJAM  | Block :<br>BERHAMPUR<br>MPL |

Report Create Date : 0000-00-00 00:00:00 (32219)

| general_info              |                        |
|---------------------------|------------------------|
| » Half Yearly Report No   | 7                      |
| » Half Yearly Phase       | 3                      |
| » Implementing Partner    | IL&FS ETS              |
| » Half Yearly Period from | 09/11/2017             |
| Half Yearly Period till   | 03/10/2018             |
| School Coordinator Name   |                        |
|                           | SASMITA<br>KUMARI SAHU |

| Leaves taken for the followi                         | ing Month  |
|------------------------------------------------------|------------|
| » Leave Month 1                                      | September  |
| » Leave Days1                                        | - 0        |
| » Leave Month 2                                      | October    |
| » Leave Days2                                        | october    |
| » Leave Month 3                                      | Neveral    |
| » Leave Days3                                        | November   |
| » Leave Month 4                                      | 0          |
| » Leave Days4                                        | December   |
| » Leave Month 5                                      | 0          |
| » Leave Days5                                        | January    |
| » Leave Month 6                                      | - <b>0</b> |
| » Leave Days6                                        | February   |
| » Leave Month 7                                      | 0          |
| » Leave Days7                                        | - March    |
|                                                      | 0          |
| Equipment Downtime De                                | etails     |
| » Equipment are in working condition?                | Yes        |
| » Downtime > 4 Working Days                          | No         |
| » Action after 4 working days are over for Equipment | •          |
| Training Details                                     |            |
| » Refresher training Conducted                       | Yes        |
| » Refresher training Conducted Date                  |            |
| » If No; Date for next month                         | 17/1/2018  |

| Educational content                           | Details                                                                                                    |
|-----------------------------------------------|----------------------------------------------------------------------------------------------------|
| » e Content installed?                        | Yes                                                                                                    |
| » SMART Content with Educational software?    | Yes                                                                                                    |
| » Stylus/ Pens                                | Yes                                                                                                    |
| » USB Cable                                   | Yes                                                                                                    |
| » Software CDs                                | Yes                                                                                                    |
| » User manual                                 | Yes                                                                                                    |
| Recurring Service I                           | Details                                                                                                    |
| » Register Type (Faulty/Stock/Other Register) | YES                                                                                                    |
| » Register Quantity Consumed                  | 1                                                                                                    |
| » Blank Sheet of A4 Size                      | Yes                                                                                                    |
| » A4 Blank Sheet Quantity Consumed            | 2410                                                                                                    |
| » Cartridge                                   | Yes                                                                                                    |
| » Cartridge Quantity Consumed                 | - 1                                                                                                    |
| » USB Drives                                  | - Yes                                                                                                    |
| » USB Drives Quantity Consumed                | 1                                                                                                    |
| » Blank DVDs Rewritable                       | Yes                                                                                                    |
| » Blank DVD-RW Quantity Consumed              | 25                                                                                                    |
| » White Board Marker with Duster              | Yes                                                                                                    |
| » Quantity Consumed                           | 6                                                                                                    |
| » Electricity bill                            | Yes                                                                                                    |
| » Internet connectivity                       | Yes                                                                                                    |
| » Reason for Unavailablity                    |                                                                                                    |
| Electrical Meter Reading and Gene             | rator Meter Reading                                                                                             |
| » Generator meter reading                     |                                                                                                    |
| » Electrical meter reading                    | 2100<br>1050                                                                                                    |
| Equipment replacemen                          |                                                                                                    |
| » Replacement of any Equipment by Agency      | the second second second second second second second second second second second second second second second se |
| » Name of the Equipment                       | No                                                                                                    |
| Theft/Damaged Equip                           | ment                                                                                                    |
| » Equipment theft/damage                      | -                                                                                                    |
| » If Yes; Name the Equipment                  | No                                                                                                    |
| Lab Utilization deta                          | ille                                                                                                    |
| » No. of 9th Class students                   |                                                                                                    |
| » 9th Class students attending ICT labs       |                                                                                                    |
| » No. of 10th Class students                  |                                                                                                    |
| » 10th Class students attending ICT labs      | 19                                                                                                    |
| No. of hours for the following month I        | <b>19</b>                                                                                                    |
| » Month-1                                     | ab has been utilized                                                                                            |
| » Hours1                                      | Septembe                                                                                                    |
| » Month-2                                     | 54                                                                                                    |
| » Hours2                                      | October                                                                                                    |
| » Month-3                                     | 50                                                                                                    |
|                                               | November                                                                                                    |

| · · · · · · · · · · · · · · · · · · ·     | 1.00<br>                 |
|-------------------------------------------|--------------------------|
| » Hours3                                  | - 58                     |
| » Month-4                                 | December                 |
| » Hours4                                  | 45                       |
| » Month-5                                 | January                  |
| » Hours5                                  | 53                       |
| » Month-6                                 | February                 |
| » Hours6                                  | 50                       |
| » Month-7                                 | March                    |
| » Hours7                                  | 38                       |
| Server & Node Downtime details            |                          |
| » Server Downtime Complaint logged date1  |                          |
| » Server Downtime Complaint Closure date1 |                          |
| » Server Downtime Complaint logged date2  |                          |
| » Server Downtime Complaint Closure date2 | 8                        |
| » Server Downtime Complaint logged date3  |                          |
| » Server Downtime Complaint Closure date3 | T (16)                   |
| » No. of Non-working days in between      | - 0                      |
| » No. of working days in downtime         | 0                        |
| Stand alone PC downtime details           | 2 <sup>1</sup>           |
| » PC downtime Complaint logged date1      |                          |
| » PC downtime Complaint Closure date1     |                          |
| » PC downtime Complaint logged date2      |                          |
| » PC downtime Complaint Closure date2     |                          |
| » PC downtime Complaint logged date3      |                          |
| » PC downtime Complaint Closure date3     |                          |
| » No. of Non-working days in between      | 0                        |
| » No. of working days in downtime         | 0                        |
| UPS downtime details                      |                          |
| » UPS downtime Complaint logged date1     |                          |
| » UPS downtime Complaint Closure date1    |                          |
| » UPS downtime Complaint logged date2     | ************************ |
| » UPS downtime Complaint Closure date2    |                          |
| » UPS downtime Complaint logged date3     |                          |
| » UPS downtime Complaint Closure date3    | ******                   |
| No. of Non-working days in between        | - 0                      |
| » No. of working days in downtime         | 0                        |
| Genset downtime details                   | •                        |
| UPS downtime Complaint logged date1       |                          |
| UPS downtime Complaint Closure date1      |                          |
| UPS downtime Complaint logged date2       | -                        |
| UPS downtime Complaint Closure date2      |                          |
| UPS downtime Complaint logged date3       | · •                      |
| UPS downtime Complaint Closure date3      |                          |
| No. of Non-working days in between        | 0                        |

ŕ

|  | » No. of working days in downtime                                   | 0                                       |  |  |
|--|---------------------------------------------------------------------|-----------------------------------------|--|--|
|  | Integrated Computer Projector down                                  | time details                            |  |  |
|  | » Projector downtime Complaint logged date1                         |                                         |  |  |
|  | » Projector downtime Complaint Closure date1                        |                                         |  |  |
|  | » Projector downtime Complaint logged date2                         |                                         |  |  |
|  | » Projector downtime Complaint Closure date2                        |                                         |  |  |
|  | » Projector downtime Complaint logged date3                         |                                         |  |  |
|  | » Projector downtime Complaint Closure date3                        |                                         |  |  |
|  | » No. of Non-working days in between                                | 0                                       |  |  |
|  | » No. of working days in downtime                                   | 0                                       |  |  |
|  | Printer downtime details                                            |                                         |  |  |
|  | » Printer downtime Complaint logged date1                           |                                         |  |  |
|  | » Printer downtime Complaint Closure date1                          |                                         |  |  |
|  | » Printer downtime Complaint logged date2                           |                                         |  |  |
|  | » Printer downtime Complaint Closure date2                          | *********                               |  |  |
|  | » Printer downtime Complaint logged date3                           |                                         |  |  |
|  | » Printer downtime Complaint Closure date3                          |                                         |  |  |
|  | » No. of Non-working days in between                                | - 0 -                                   |  |  |
|  | » No. of working days in downtime                                   | - 0                                     |  |  |
|  | Interactive White Board (IWB) downtime details                      |                                         |  |  |
|  | » IWB downtime Complaint logged date1                               |                                         |  |  |
|  | » IWB downtime Complaint Closure date1                              |                                         |  |  |
|  | » IWB downtime Complaint logged date2                               |                                         |  |  |
|  | » IWB downtime Complaint Closure date2                              |                                         |  |  |
|  | » IWB downtime Complaint logged date3                               |                                         |  |  |
|  | » IWB downtime Complaint Closure date3                              |                                         |  |  |
|  | » No. of Non-working days in between                                | 0                                       |  |  |
|  | » No. of working days in downtime                                   | 0                                       |  |  |
|  | Servo stabilizer downtime det                                       | ails                                    |  |  |
|  | » stabilizer downtime Complaint logged date1                        | * *                                     |  |  |
|  | » stabilizer downtime Complaint Closure date1                       | *************************************** |  |  |
|  | » stabilizer downtime Complaint logged date2                        |                                         |  |  |
|  | » stabilizer downtime Complaint Closure date2                       |                                         |  |  |
|  | » stabilizer downtime Complaint logged date3                        | · · · ·                                 |  |  |
|  | » stabilizer downtime Complaint Closure date3                       |                                         |  |  |
|  | » No. of Non-working days in between                                | 0                                       |  |  |
|  | » No. of working days in downtime                                   | 0                                       |  |  |
|  | Switch, Networking Components and other peripheral downtime details |                                         |  |  |
|  | » peripheral downtime Complaint logged date1                        | -                                       |  |  |
|  | » peripheral downtime Complaint Closure date1                       | •                                       |  |  |
|  | » peripheral downtime Complaint logged date2                        |                                         |  |  |
|  | » peripheral downtime Complaint Closure date2                       |                                         |  |  |
|  | » peripheral downtime Complaint logged date3                        |                                         |  |  |
|  | » peripheral downtime Complaint logged dates                        |                                         |  |  |

| No. of Non-working days in between | - ( |
|------------------------------------|-----|
| No. of working days in downtime    | (   |

04-18

Signature of Head Master/Mistress with Seal

Headmaaster Govt. M.P.L High School Old Brahmapur (Ganiam